WHITE PAPER

# Gerenciamento do ciclo de vida do dispositivo com AXIS Device Manager Extend

**Maio 2023**

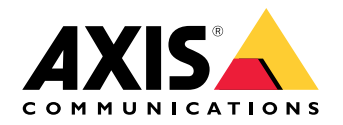

## Sumário

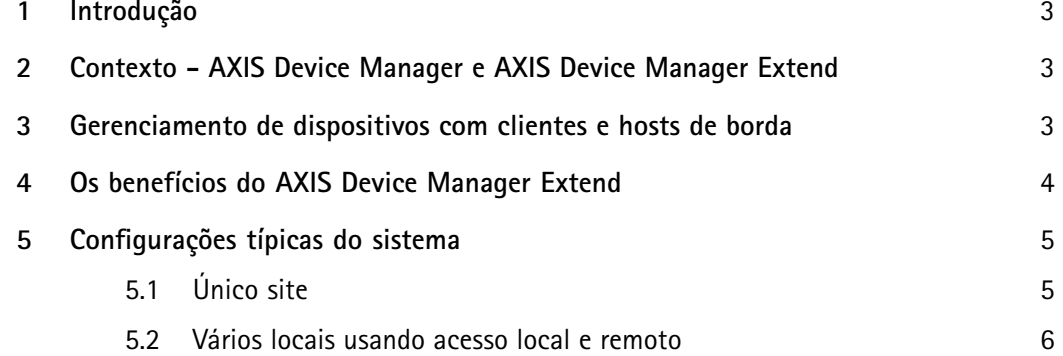

## <span id="page-2-0"></span><sup>1</sup> Introdução

O AXIS Device Manager Extend é um aplicativo de software que fornece aos administradores do sistema uma interface para detectar, monitorar <sup>e</sup> operar dispositivos da Axis nas redes da organização.

Este white paper apresenta uma visão geral do AXIS Device Manager Extend <sup>e</sup> seus componentes. Discutimos brevemente os benefícios do aplicativo <sup>e</sup> exibimos algumas configurações típicas do sistema.

#### 2 Contexto - AXIS Device Manager <sup>e</sup> AXIS Device Manager Extend

AXIS Device Manager Extend é um aplicativo de software separado da reconhecida ferramenta de gerenciamento de dispositivos AXIS Device Manager.

O AXIS Device Manager Extend é ideal para clientes que desejam um painel gráfico intuitivo do status do seu sistema estendido, com monitoramento do sistema automatizado <sup>e</sup> <sup>a</sup> possibilidade de monitorar <sup>e</sup> gerenciar locais remotos. O AXIS Device Manager Extend requer uma conexão com <sup>a</sup> Internet.

Por comparação, <sup>o</sup> AXIS Device Manager é mais adequado para uma configuração inicial do sistema ou tarefas de manutenção manual. Pode ser usado offline.

Os softwares podem ser usados individualmente ou simultaneamente, pois cada um realiza casos de uso ligeiramente diferentes, dependendo da configuração <sup>e</sup> das necessidades do sistema. Juntos, <sup>o</sup> AXIS Device Manager <sup>e</sup> <sup>o</sup> AXIS Device Manager Extend oferecem aos instaladores <sup>e</sup> administradores do sistema de segurança maneiras fáceis, econômicas <sup>e</sup> seguras de gerenciar todas as principais tarefas de instalação, segurança <sup>e</sup> manutenção para os seus dispositivos.

#### 3 Gerenciamento de dispositivos com clientes <sup>e</sup> hosts de borda

O AXIS Device Manager Extend consiste em um cliente (ou vários clientes) <sup>e</sup> um host de borda (ou vários hosts de borda). O cliente fornece uma interface de usuário ao mesmo tempo que <sup>o</sup> host de borda permite <sup>a</sup> descoberta <sup>e</sup> <sup>o</sup> gerenciamento dos dispositivos (locais).

O cliente pode ser usado como uma interface de usuário sob demanda ou sempre disponível para gerenciar <sup>o</sup> sistema AXIS Device Manager Extend. Ele pode ser executado em uma máquina dedicada com um host de borda instalado localmente ou separadamente do(s) host(s) de borda em um laptop remotamente conectado. O cliente apresenta ao usuário uma interface gráfica intuitiva em que <sup>o</sup> status geral do sistema está prontamente disponível.

O host de borda é um serviço de gerenciamento no local, sempre disponível, responsável por manter as conexões com dispositivos locais, como câmeras. O host de borda também atua como um link para uma plataforma de serviços, onde <sup>a</sup> mesma funcionalidade de API é abstraída remotamente para oferecer suporte ao gerenciamento remoto de sites.

Um cliente do AXIS Device Manager Extend pode conectar diretamente para gerenciar um único host de borda na mesma rede local. O cliente pode também se conectar remotamente <sup>a</sup> múltiplos sites da rede de uma organização, ou mesmo <sup>a</sup> uma combinação de locais remotos.

Tanto <sup>o</sup> cliente quanto <sup>o</sup> host de borda são leves em termos de recursos de processamento necessários. Isso oferece suporte às possibilidades de executar <sup>o</sup> cliente <sup>e</sup> <sup>o</sup> host de borda juntos em um PC, mas também permite <sup>a</sup> opção de executá-los separadamente. O host de borda pode, por exemplo, ser executado em um

<span id="page-3-0"></span>servidor virtualizado ou mesmo em um servidor de hardware dedicado originalmente destinado <sup>a</sup> outras tarefas (como rodar um sistema de gerenciamento de vídeo), mas com alguns recursos de processamento ainda disponíveis. O cliente foi projetado para ser executado em um laptop ou em uma estação de monitoramento dedicada. O cliente <sup>e</sup> <sup>a</sup> arquitetura do host de borda oferecem suporte <sup>a</sup> uma variedade de configurações de cliente(s) <sup>e</sup> host(s) de borda em um sistema.

### <sup>4</sup> Os benefícios do AXIS Device Manager Extend

O AXIS Device Manager Extend permite gerenciar milhares de dispositivos Axis <sup>e</sup> realizar tarefas de manutenção em larga escala, independente da localização física. Ele abordará os problemas de desempenho da rede, por exemplo, identificando falhas de conectividade para dispositivos ou identificando dispositivos instáveis. O software aceita planejamento proativo <sup>e</sup> de manutenção, mostrando as datas das garantias <sup>e</sup> de descontinuação do produto de cada dispositivo no sistema. No caso de produtos que serão descontinuados em breve, serão sugeridos produtos substitutos recomendados.

O AXIS Device Manager Extend permite verificar se todos os dispositivos estão executando <sup>a</sup> versão de firmware mais recente <sup>e</sup> segura <sup>e</sup> implemente <sup>a</sup> versão desejada em minutos. Você obtém verificações automatizadas de novos firmwares <sup>e</sup> atualizações de firmware recomendadas <sup>e</sup> pode instalar firmware para toda <sup>a</sup> sua organização em vários sites <sup>e</sup> locais de uma só vez. Definindo políticas básicas de segurança <sup>e</sup> aplicando-as em toda <sup>a</sup> sua rede, você também pode garantir que todos os dispositivos estejam em conformidade com as políticas <sup>e</sup> práticas de segurança mais atuais para manter <sup>o</sup> controle da segurança cibernética.

Você pode visualizar <sup>o</sup> inventário de aplicativos para ver quais aplicativos <sup>e</sup> versões estão em execução <sup>e</sup> aplicar novos facilmente. Por exemplo, você pode iniciar centenas de aplicativos de uma só vez. Há suporte de política para AXIS Video Motion Detection, AXIS Motion Guard, AXIS Fence Guard <sup>e</sup> AXIS Loitering Guard. Isso significa que você pode programar <sup>e</sup> instalar, atualizar <sup>e</sup> reinstalar automaticamente os aplicativos compatíveis sempre que for adequado (noite, manhã, tarde ou assim que possível).

Eventos importantes são armazenados automaticamente no log do sistema. Isso inclui itens como atividade do usuário, status do dispositivo <sup>e</sup> status da rede.

## <span id="page-4-0"></span><sup>5</sup> Configurações típicas do sistema

*Tabela 5.1 Guia para as conexões nos gráficos de configuração do sistema das seções <sup>a</sup> seguir.*

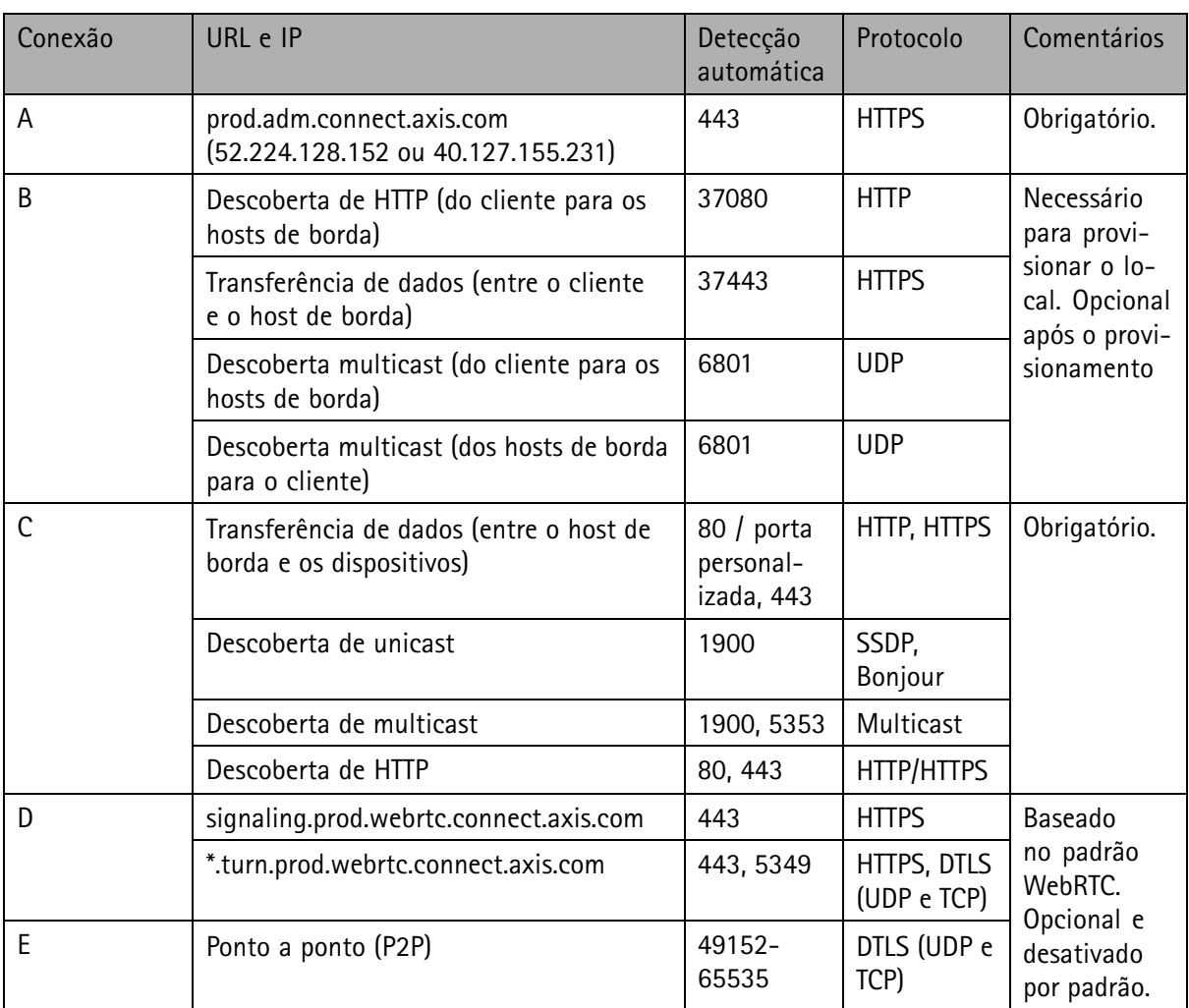

#### **5.1 Único site**

Nesta configuração que envolve um local, as conexões A <sup>e</sup> C são obrigatórias. O cliente <sup>e</sup> <sup>o</sup> host de borda têm uma conexão direta entre si (via conexão B) <sup>e</sup> se conectam <sup>a</sup> uma plataforma de serviço (via A) para fazer <sup>a</sup> atualização do firmware <sup>e</sup> obter outras informações de suporte. Após <sup>o</sup> provisionamento do sistema, <span id="page-5-0"></span><sup>a</sup> conexão (B) entre <sup>o</sup> host de borda <sup>e</sup> <sup>o</sup> cliente local pode ser substituída por acesso remoto entre <sup>o</sup> host de borda <sup>e</sup> um cliente remoto (via D ou E).

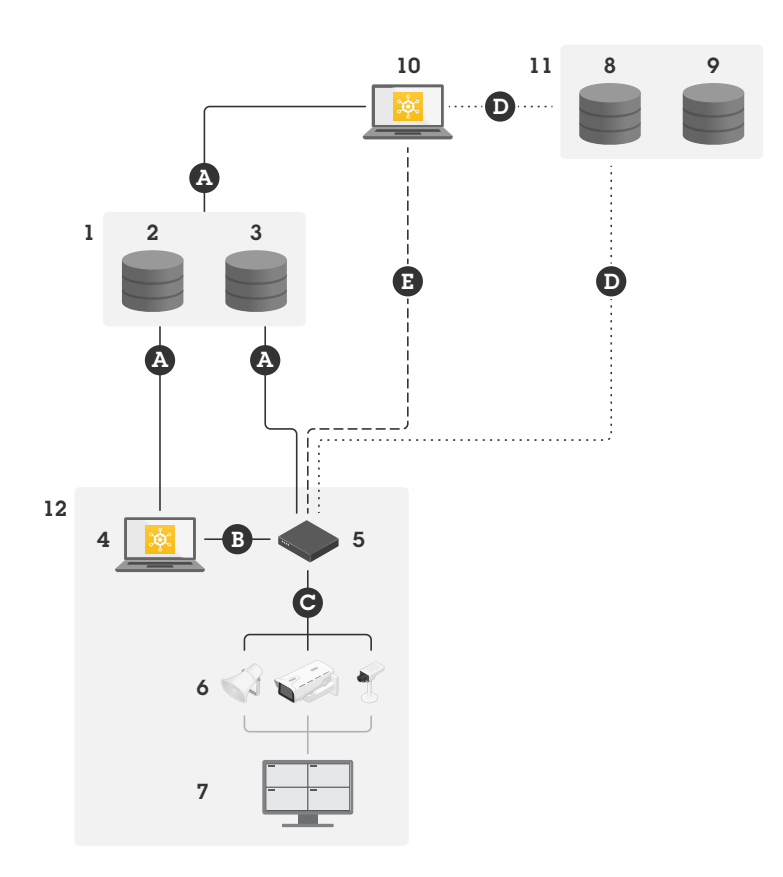

*Configuração típica para operações que envolvem um único local com acesso local <sup>e</sup> remoto.*

- *1 Axis*
- *<sup>2</sup> Gerenciamento de identidade <sup>e</sup> acesso (My Axis)*
- *3 Dados da organização*
- *<sup>4</sup> Cliente local (com conexão com <sup>a</sup> Internet)*
- *5 Host de borda (com conexão com <sup>a</sup> internet)*
- *6 Dispositivos*
- *<sup>7</sup> VMS (software de gerenciamento de vídeo)*
- *<sup>8</sup> TURN (Traversal Using Relays around NAT)*
- *9 Sinalização*
- *10 Cliente remoto*
- *11 Acesso remoto <sup>a</sup> servidores WebRTC*
- *12 Local*

#### **5.2 Vários locais usando acesso local <sup>e</sup> remoto**

Para um gerenciamento eficiente <sup>e</sup> remoto de múltiplos sites, um cliente se comunicará com cada host de borda para gerenciar os diferentes sites da organização.

Nesta configuração que envolve vários locais, as conexões A <sup>e</sup> C são obrigatórias. Após <sup>o</sup> provisionamento do sistema, as conexões (B) entre os hosts de borda <sup>e</sup> os clientes locais podem ser substituídas por acesso remoto entre os hosts de borda <sup>e</sup> <sup>o</sup> cliente remoto (via D ou E).

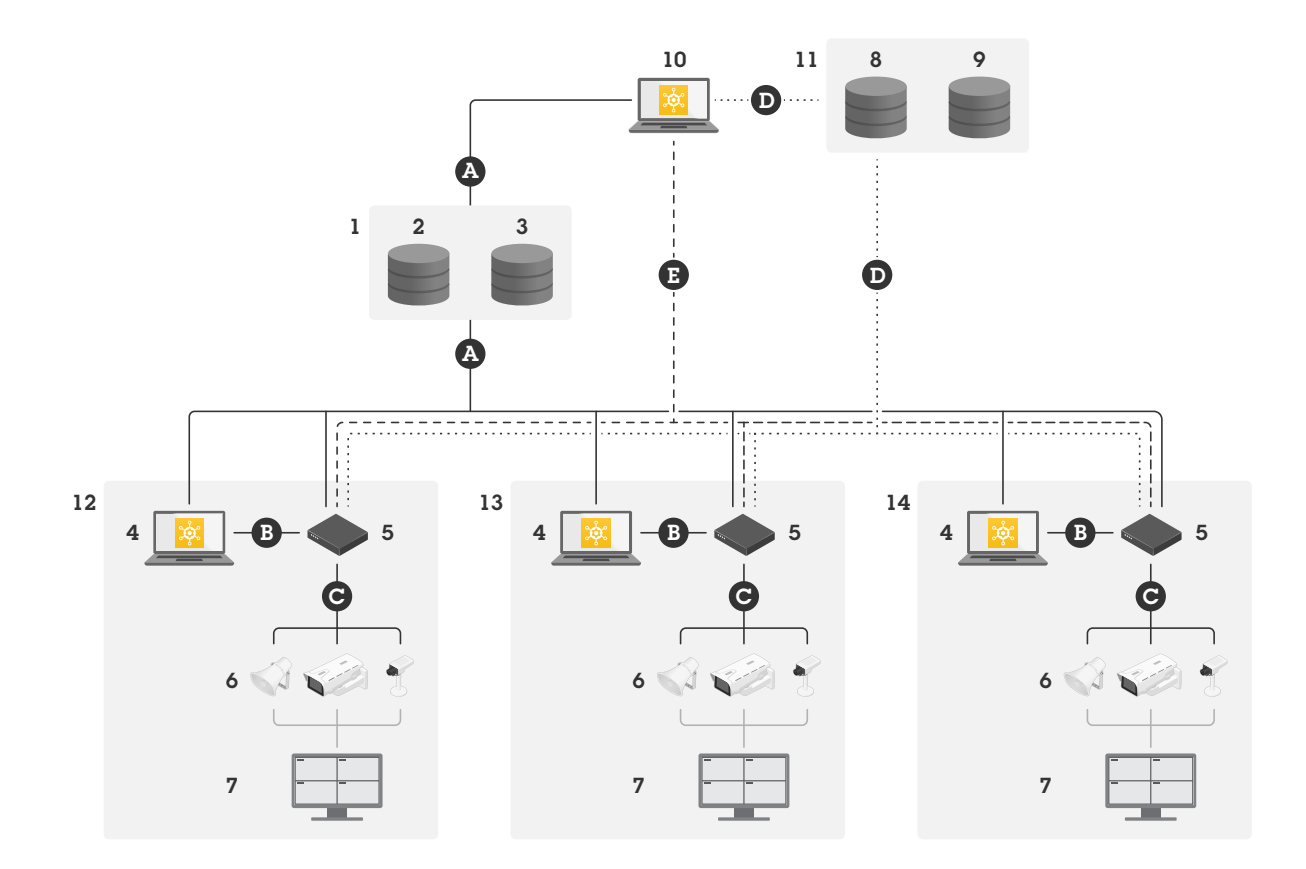

*Instalação com vários locais usando acesso local <sup>e</sup> remoto.*

- *1 Axis*
- *<sup>2</sup> Gerenciamento de identidade <sup>e</sup> acesso (My Axis)*
- *3 Dados da organização*
- *<sup>4</sup> Cliente local (com conexão com <sup>a</sup> Internet)*
- *5 Host de borda (com conexão com <sup>a</sup> internet)*
- *6 Dispositivos*
- *<sup>7</sup> VMS (software de gerenciamento de vídeo)*
- *<sup>8</sup> TURN (Traversal Using Relays around NAT)*
- *9 Sinalização*
- *10 Cliente remoto*
- *11 Acesso remoto <sup>a</sup> servidores WebRTC*
- *12 Local 1*
- *13 Local 2*
- *14 Local 3*

## Sobre a Axis Communications

A Axis torna possível um mundo mais inteligente <sup>e</sup> seguro criando soluções para melhorar <sup>a</sup> segurança <sup>e</sup> <sup>o</sup> desempenho dos negócios. Como empresa de tecnologia de rede <sup>e</sup> líder do setor, <sup>a</sup> Axis oferece soluções em vigilância por vídeo, controle de acesso, intercomunicação <sup>e</sup> áudio. Nossas soluções são aprimoradas por aplicativos de análise inteligentes <sup>e</sup> apoiados por treinamento de alta qualidade.

A Axis tem cerca de 4.000 funcionários dedicados em mais de 50 países <sup>e</sup> colabora com parceiros de tecnologia e integração de sistemas em todo o mundo para fornecer soluções aos clientes. A Axis foi fundada em 1984 <sup>e</sup> tem sede em Lund, Suécia

©2020 - 2023 Axis Communications AB. AXIS COMMUNICATIONS, AXIS, ARTPEC e VAPIX são marcas registradas da Axis AB em várias jurisdições. Todas as outras marcas comerciais pertencem a seus respectivos proprietários Reservamo-nos o direito de realizar modificações sem aviso prévio.

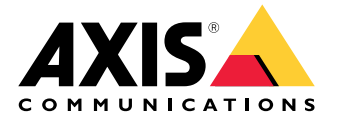